# **INTRODUÇÃO ÀS TECNOLOGIAS DE INFORMAÇÃO E COMUNICAÇÃO**

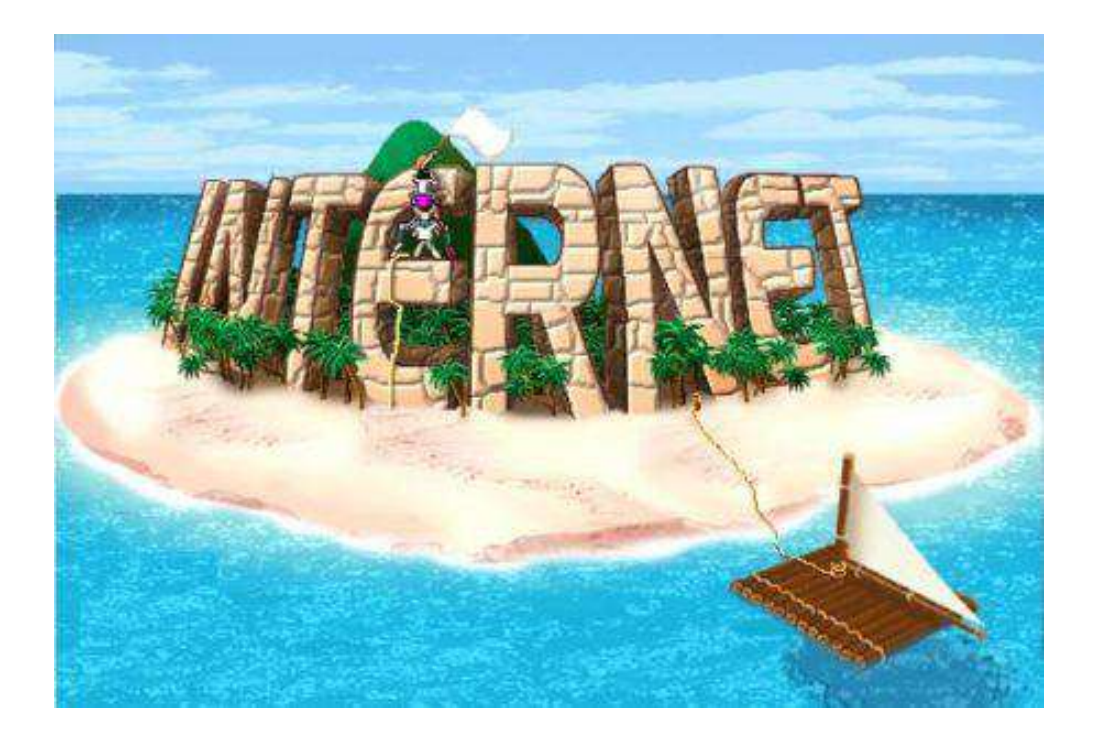

### INTRODUÇÃO À INTERNET

- A Internet é a maior rede de computadores do Mundo, abrangendo praticamente todos os países;
- Escrevemos Internet com um «**I**» maiúsculo por esta ser considerada, precisamente, a «rede das redes».

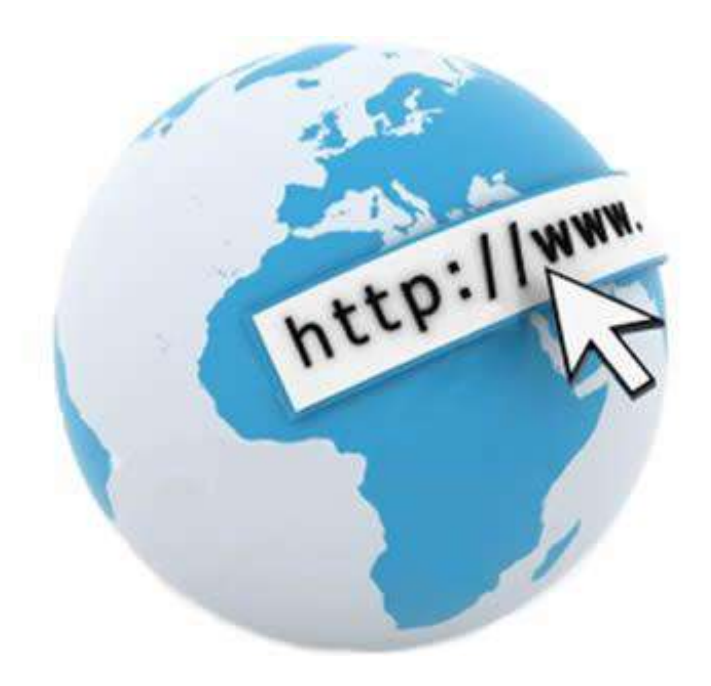

## HISTÓRIA DA INTERNET

 A Internet surge em 1969, nos Estados Unidos da América;

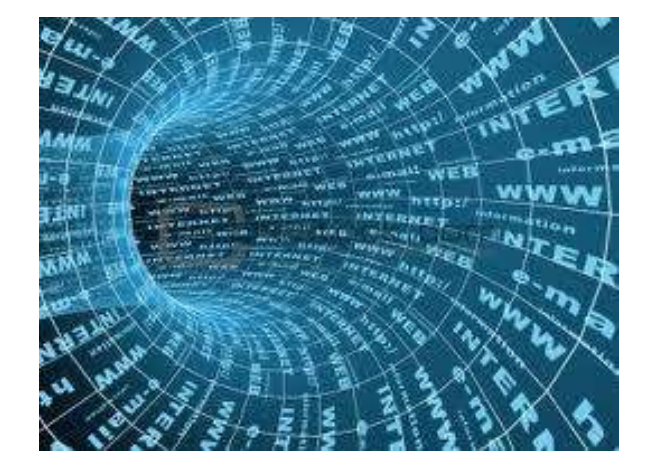

- **Objectivo**: desenvolver uma rede de comunicações para interligar os supercomputadores da defesa americana e de algumas grandes universidades, de forma a que, no caso de haver um ataque nuclear, as comunicações não fossem interrompidas;
	- 1972, a DARPA (*Defense Advanced Research Projects Agency*) apresenta a ARPANET

#### **garantindo**

 que as ligações existiam entre todas as bases de defesa e, em caso de destruição de uma delas, a comunicação estabelecer-se-ia automaticamente, através de uma outra base;

### HISTÓRIA DA INTERNET (CONTINUAÇÃO)

 Início dos anos 80: a ARPANET adopta um conjunto de protocolos – **TCP/IP** – que permitem que universidades, centros de investigação e outros departamentos militares e governamentais americanos criem as suas próprias redes e se liguem também à ARPANET!

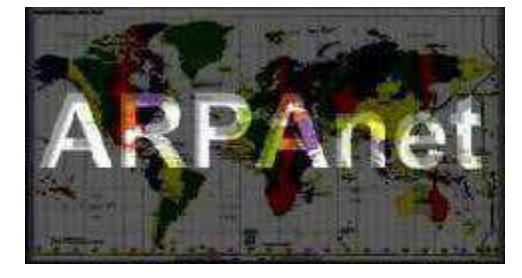

**Nasce assim a Internet!!!**

### PROTOCOLO TCP/IP

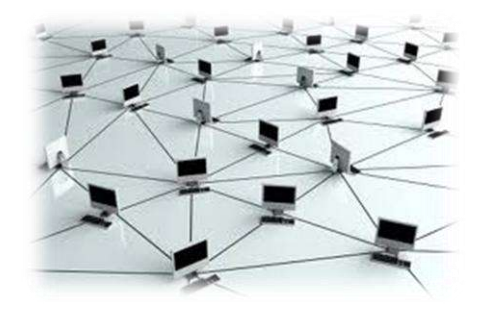

- Os computadores comunicam entre si usando uma linguagem comum – **protocolo** – permitindo integrar redes locais de instituições e entidades, numa enorme rede de comunicações;
- A família de protocolos utilizada na Internet denomina-se por **TCP/IP** (Transmission Control Protocol / Internet Protocol);
- **TCP** define o conjunto de regras para estabelecer a ligação e a comunicação;
- **IP** define a forma como determinado computador é reconhecido na Internet – **endereço IP**.

### ENDEREÇO IP

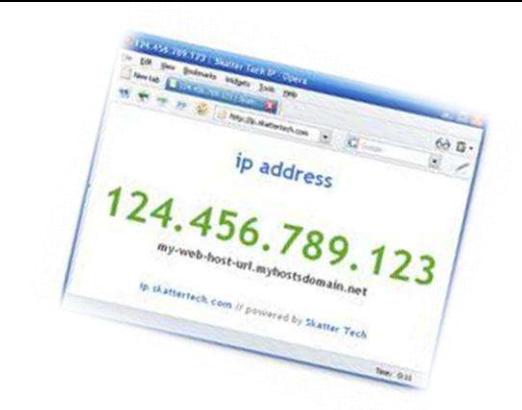

 O endereço IP é constituído por um conjunto de quatro números de 0 a 255, separados por um ponto e tem a seguinte estrutura:

**\*\*\*.\*\*\*.\*\*\*.\*\*\* (por exemplo: 175.121.12.1).**

 A cada endereço IP está associado um **nome (DNS – Domain Name System)**, para permitir uma fácil memorização por parte dos utilizadores (por exemplo: **www.portoeditora.pt** corresponde ao endereço ao endereço **IP 192.168.1.32**.

## DNS

 Os **DNS** são constituídos por duas partes. Uma que identifica o computador e outra que identifica a sua localização (neste caso, **.portoeditora.pt**). Esta segunda parte do **nome** é atribuída segundo algumas regras definidas pelo **DNS** e deve respeitar a seguinte estrutura: **nome.subdomínio. domínio**

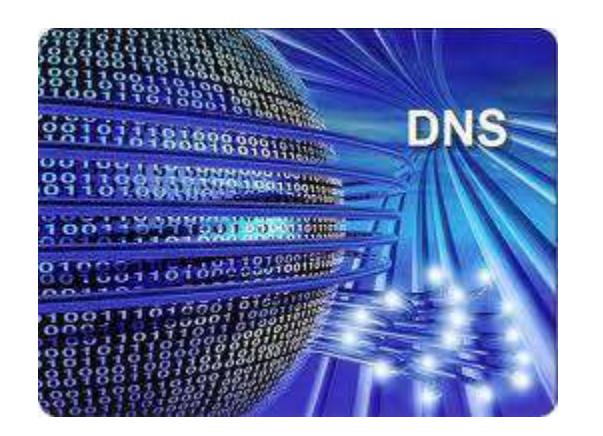

# O QUE É PRECISO PARA ACEDER À INTERNET?

- Para aceder à Internet é necessário:
	- **equipamento** próprio;

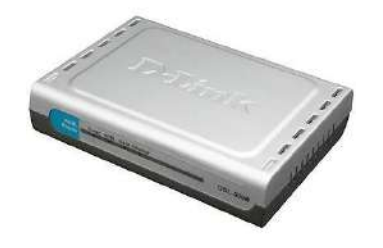

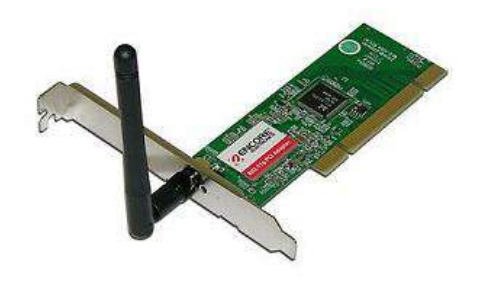

- um fornecedor para ligar o computador à Internet **(ISP –** *Internet Service Provider***);**
- um programa para navegar **(***browser***).**

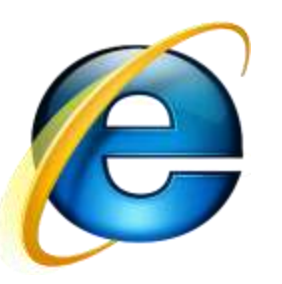

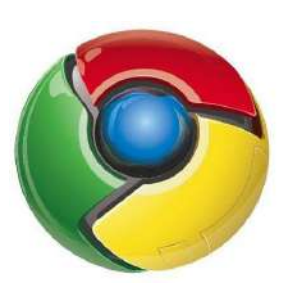

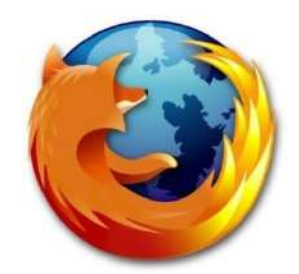

# SERVIÇOS BÁSICOS DA INTERNET

- Correio electrónico (e-mail);
- *World Wide Web* (WWW);
- **o** Transferência de ficheiros (FTP);
- Grupos de discussão (*Newsgroups*);
- Listas de correio electrónico;
- Comunicação em tempo real (MSN);
- Videoconferência.

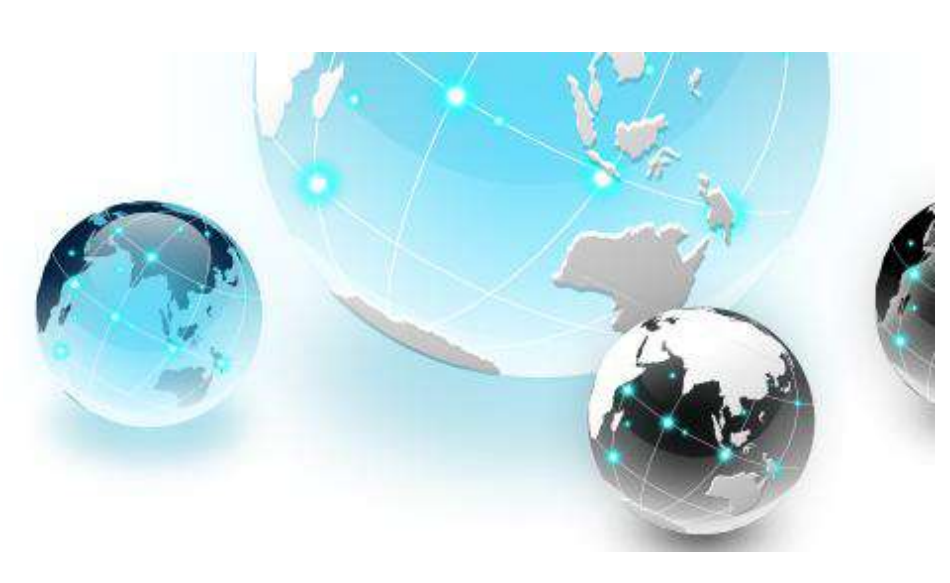

## CORREIO ELETRÓNICO (E-MAIL)

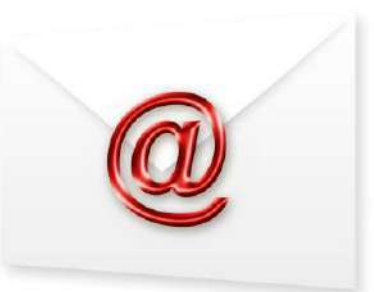

- Apesar de ter algumas semelhanças com o correio tradicional, nomeadamente pela necessidade de remetente e endereço, o correio é eletrónico;
- O serviço de correio eletrónico coloca mensagens em qualquer parte do mundo em apenas alguns segundos;
- Está, no entanto, limitado ao envio de informação digital

#### egas-moniz@portugalmail.pt

1. Nome do utilizador

- 2. Símbolo arroba lê-se «em» ou «at» (em inglês)
- 3. Domínio do serviço de correio electrónico

### TRANSFERÊNCIA DE FICHEIROS

 A transferência de ficheiros (FTP – *File Transfer Protocol*) é um protocolo responsável pela transferência de ficheiros entre os computadores da Internet.

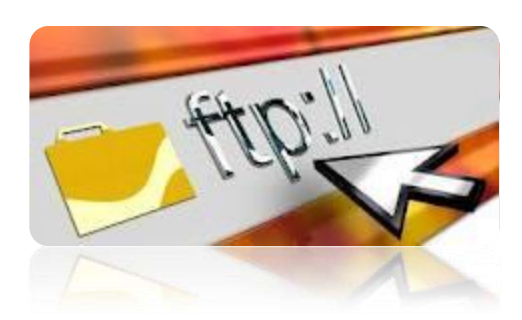

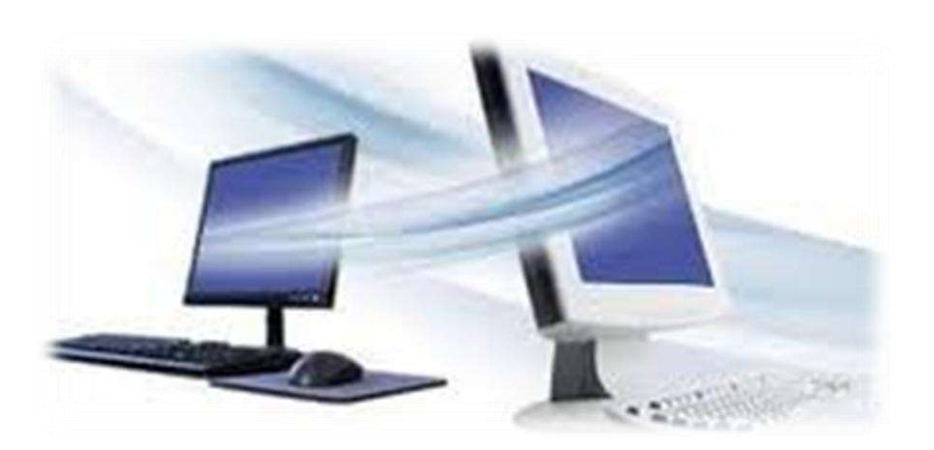

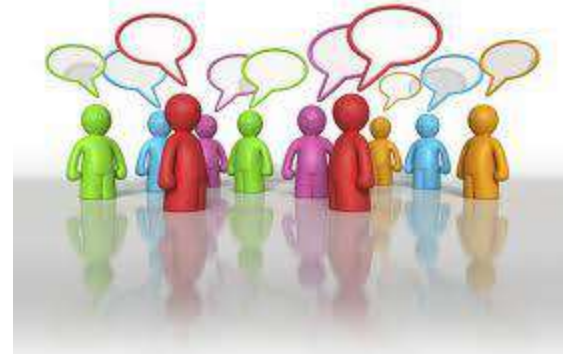

## GRUPOS DE DISCUSSÃO

 Nos jornais ou hipermercados existem zonas para colocação de anúncios;

 A Internet disponibiliza um serviço semelhante através dos grupos de discussão temática (*newsgroups*);

Os servidores de notícias (*News*), disponibilizam milhares de temas. O utilizador compromete-se a colocar mensagens cujo conteúdo respeita o tema em discussão!

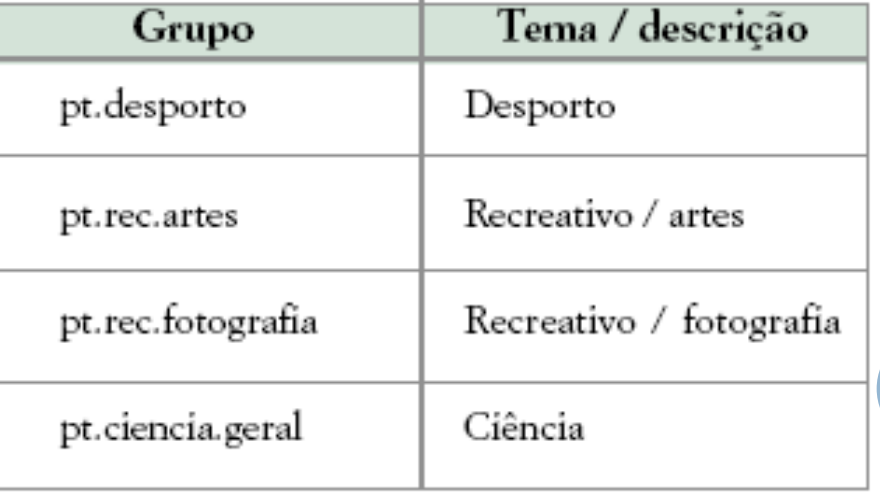

**12**

#### LISTAS DE CORREIO

 Uma maneira cómoda de receber informação através do correio eletrónico consiste em subscrever listas de correio (*mailing lists*).

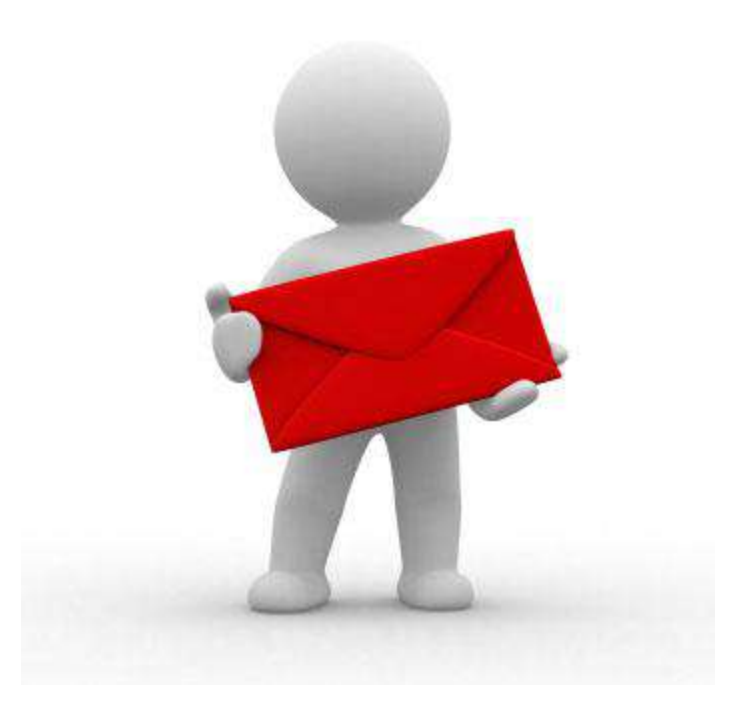

### COMUNICAÇÃO EM TEMPO REAL

 A comunicação em tempo real funciona através do acesso a um servidor, usando um nome de utilizador (*login*). Em seguida deve escolher-se um canal onde estão os outros utilizadores – o canal é considerado, de certa forma, o ponto de encontro. Por fim, basta escolher o destinatário e digitar uma mensagem.

Exemplo: **MSN**

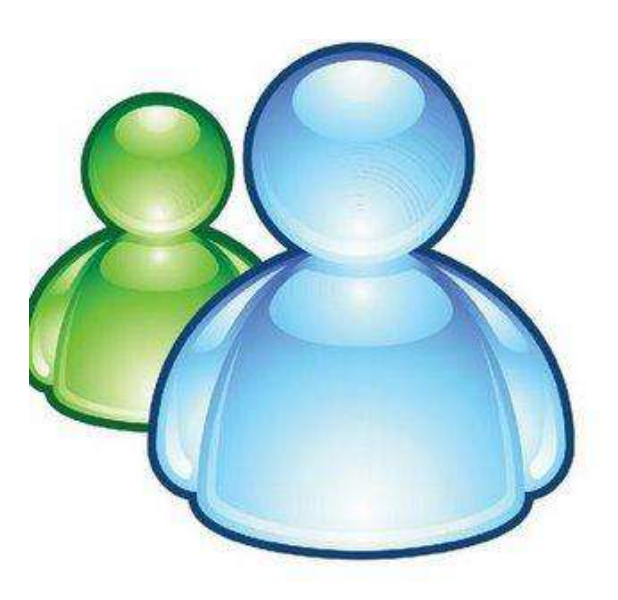

### VIDEOCONFERÊNCIA

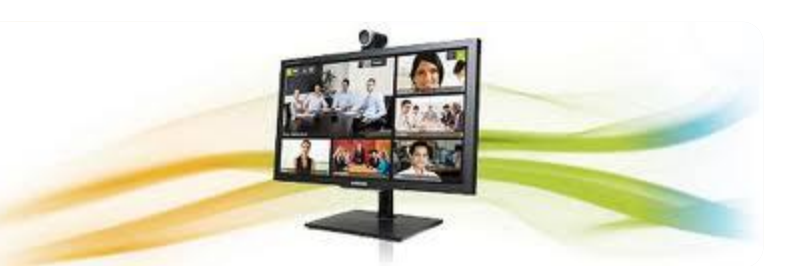

- Os sistemas de comunicação evoluíram de modo a permitir conjugar informação áudio e vídeo, em condições aceitáveis, para mais de uma pessoa ao mesmo tempo;
- Permitem ainda partilhar aplicações como o *WordPad* e quadros de desenho em tempo real.

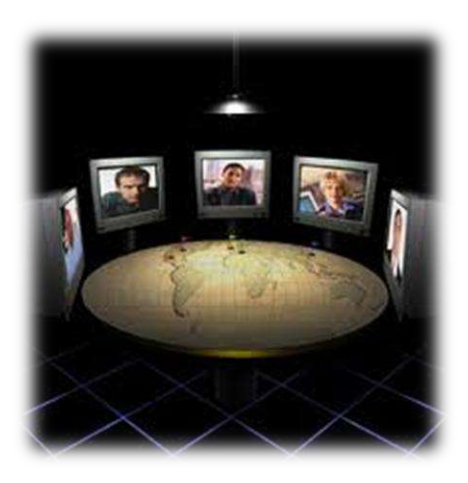

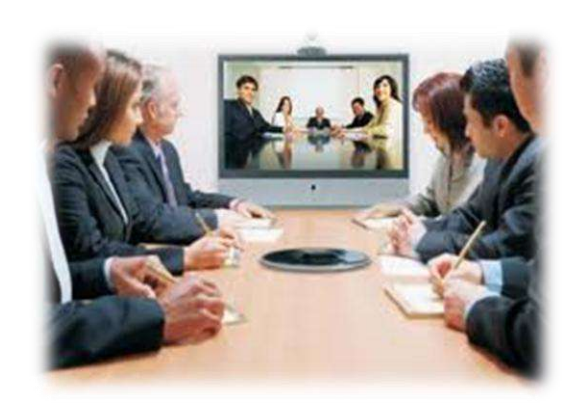

### DOWNLOADS

 A Web permite a transferência de variados ficheiros para o computador do utilizador (*download*), havendo vários sites que disponibilizam este serviço.

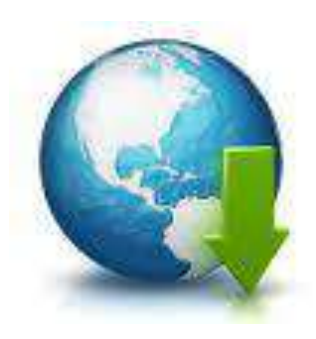

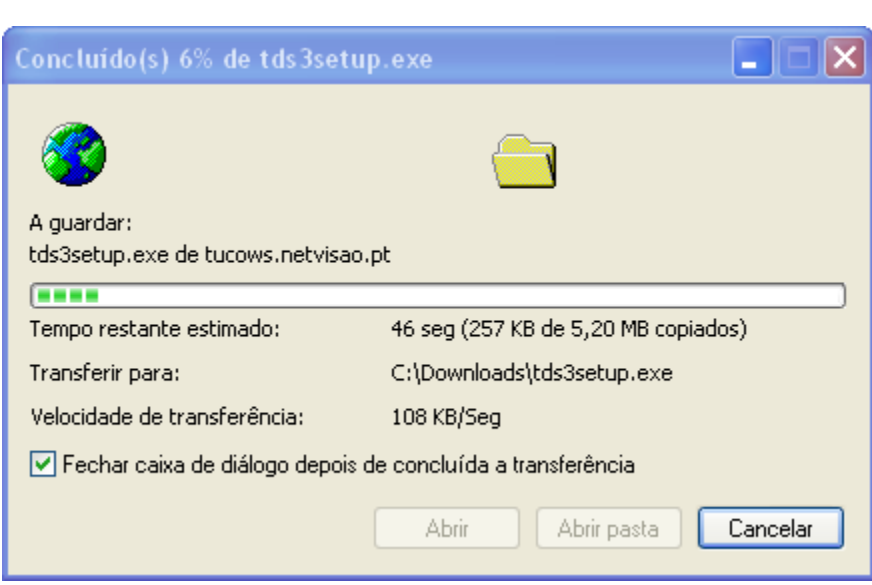

### WORLD WIDE WEB

- A WWW é um dos serviços responsáveis pela enorme expansão da Internet nos últimos anos.
- É um serviço preferencial para a troca de informação com todos os acessórios multimédia.

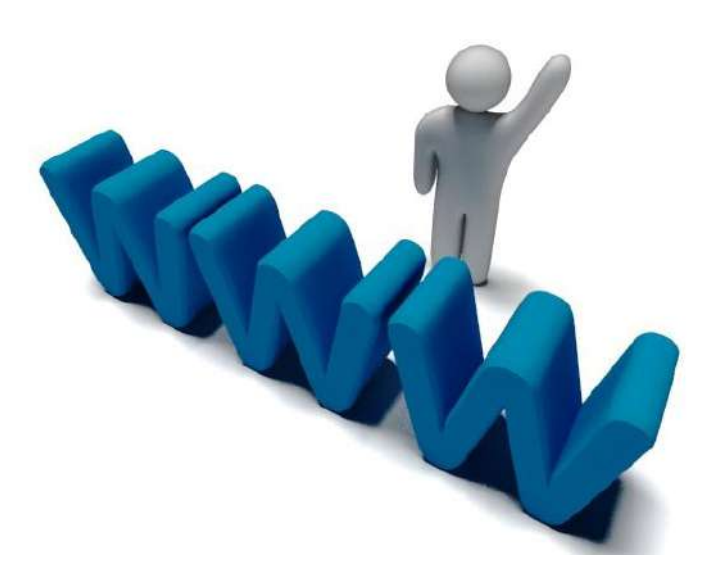

### NAVEGAÇÃO NA WEB

- Navegar ou «surfar» na Web significa que se pode, facilmente, aceder a várias páginas ou **sites** (conjuntos de páginas), com a possibilidade de se «saltar» de local constantemente, seguindo sem um rumo ou destino certo;
- Para se aceder à Internet, além do equipamento, é necessário um programa (*browser*) que permita visualizar ou navegar nas páginas da *World Wide Web* (WWW).

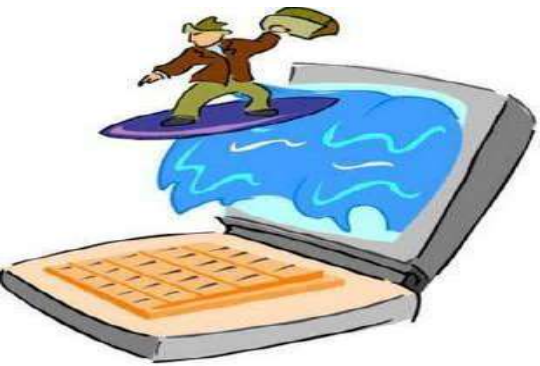

### **HIPERLIGAÇÕES**

- A hiperligação é uma ligação, constituída normalmente, por texto ou imagem, que permite «saltar» para outro ponto na mesma página, ou para outra página cujo conteúdo está relacionado com o texto ou imagem da hiperligação;
- Quando se posiciona o rato sobre uma hiperligação, o apontador do rato muda de forma para uma mão.

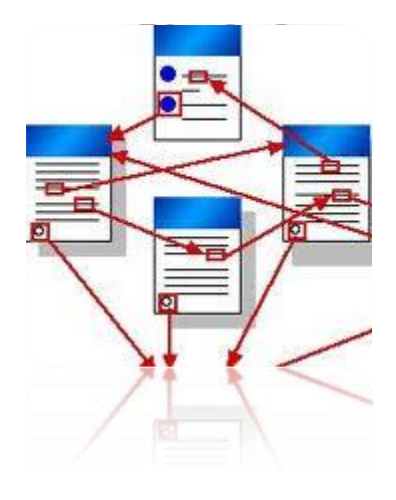

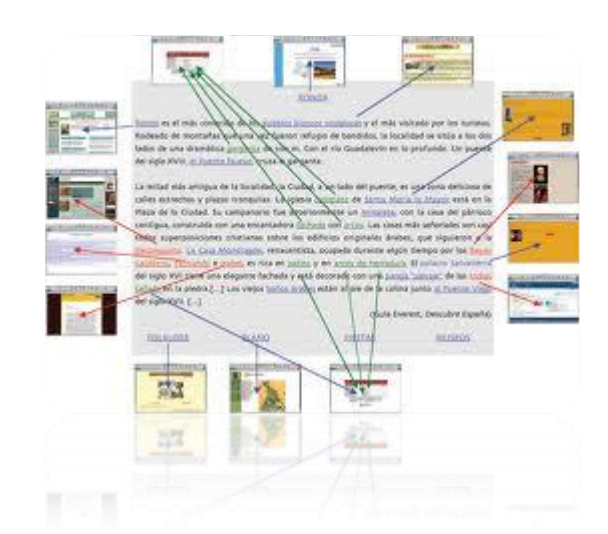

## CONCEITOS BÁSICOS DE NAVEGAÇÃO

- A navegação pressupõe procurar, abrir, fechar ou voltar atrás, livremente, entre as páginas da Web;
- O ambiente de trabalho do *browser* (Internet Explorer permite que se executem facilmente estas operações;
- Da mesma maneira que um edifício é identificado pelo número da porta e pelo nome de rua, cada página Web tem o seu endereço!

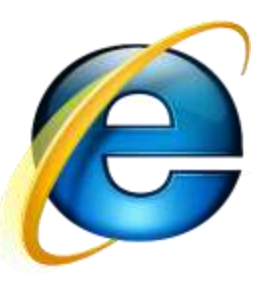

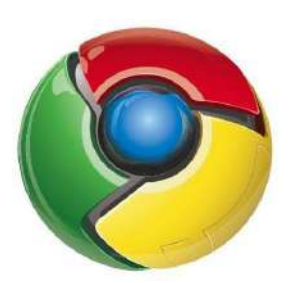

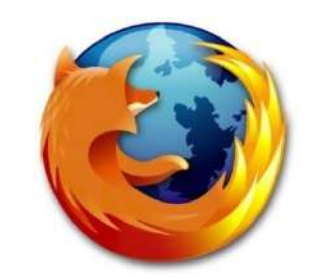

### CONCEITOS BÁSICOS DE NAVEGAÇÃO (CONTINUAÇÃO)

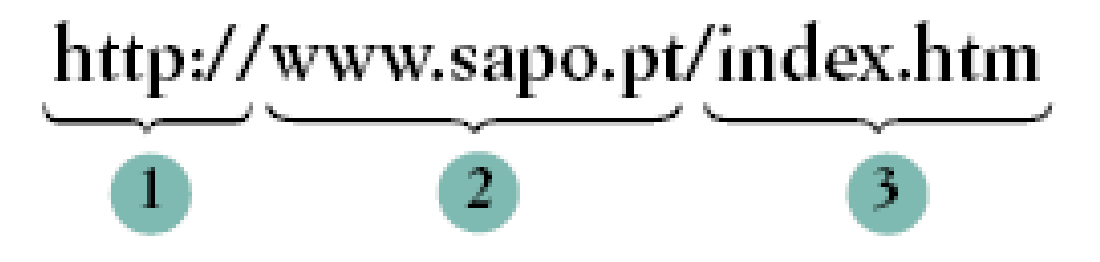

- **1. http://** *hipertext tranfer protocol* protocolo para a transferência de hipertexto; é assumido por omissão, não sendo necessário digitá-lo!
- **2. www.sapo.pt** endereço do servidor na Web, sendo **pt** o código do nosso país.
- **3. index.htm** nome do ficheiro aberto (em muitos casos, como em www.sapo.pt, não é preciso digitar index.html, pois o ficheiro abre por omissão).

# CONCEITOS BÁSICOS DE NAVEGAÇÃO ENCONTRAR INFORMAÇÃO

#### Assistente de procura do Internet Explorer

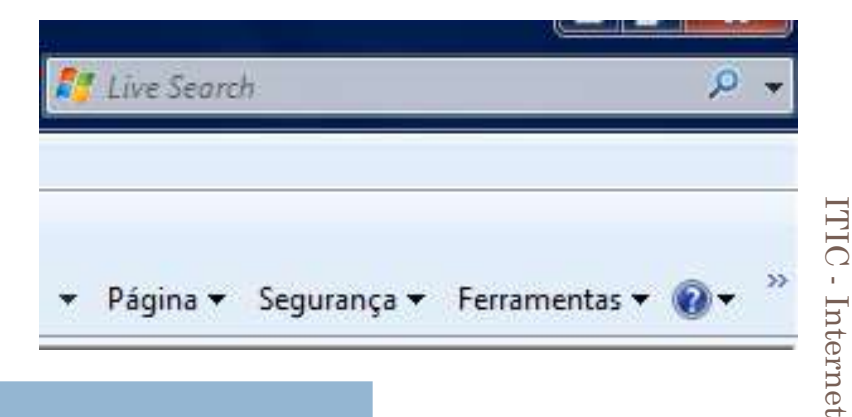

**22**

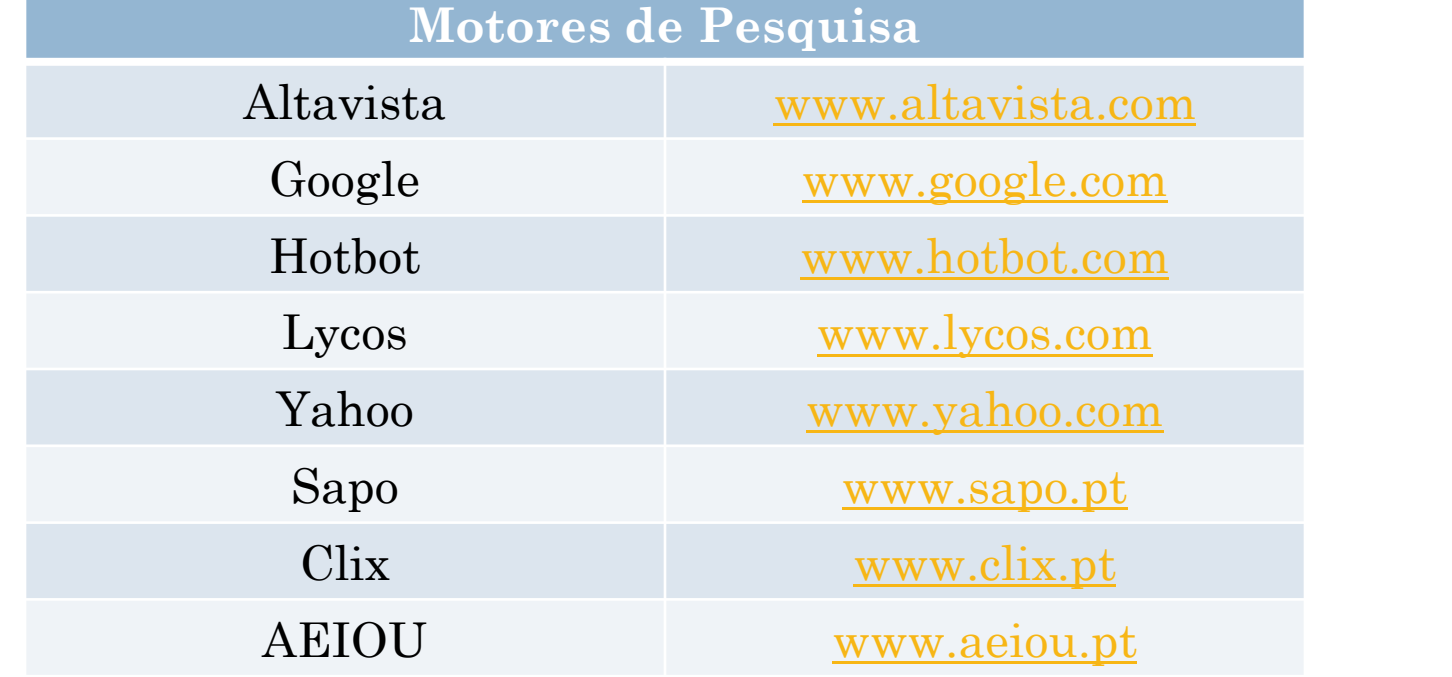

# CONCEITOS BÁSICOS DE NAVEGAÇÃO – CRIAÇÃO DA LISTA DE FICHEIROS

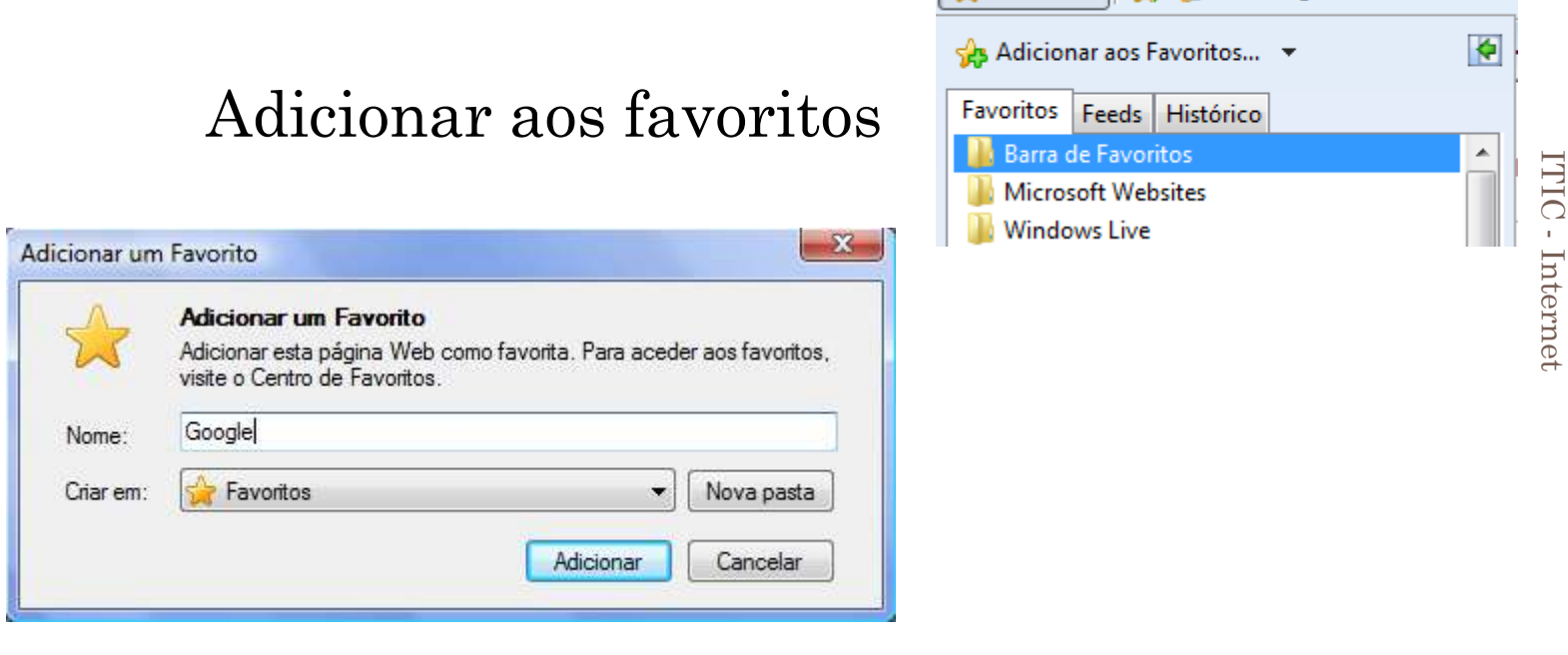

### Criar nova pasta nos favoritos

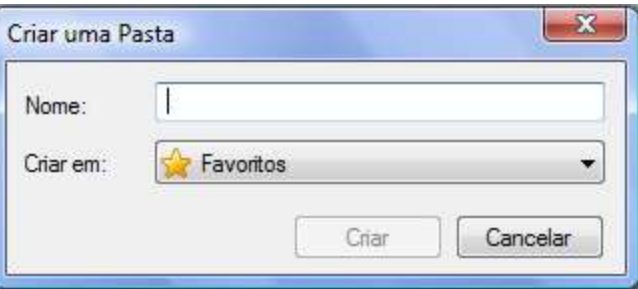

 $\left|\bigoplus$  Favoritos  $\left|\bigoplus_{i=1}^n f_i\right|$  Sites Sugeridos

**23**

# CONCEITOS BÁSICOS DE NAVEGAÇÃO – CRIAÇÃO DA LISTA DE FICHEIROS

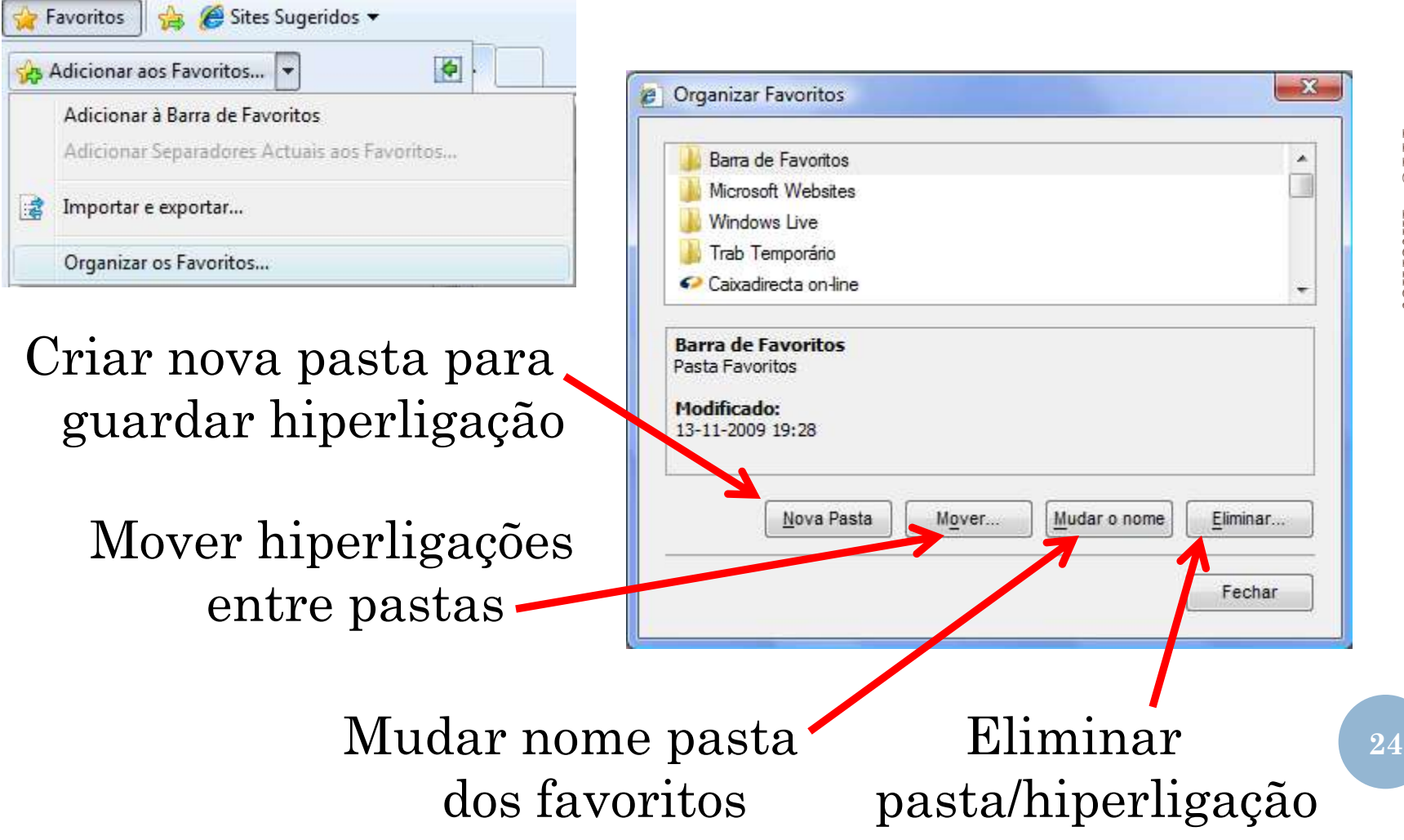

ITIC - Internet Internet

### CONCEITOS BÁSICOS DE NAVEGAÇÃO – ACEDER A UMA PÁGINA ATRAVÉS DOS FAVORITOS

 O Internet Explorer permite utilizar um mecanismo para gravar automaticamente o endereço de páginas numa lista de «Favoritos».

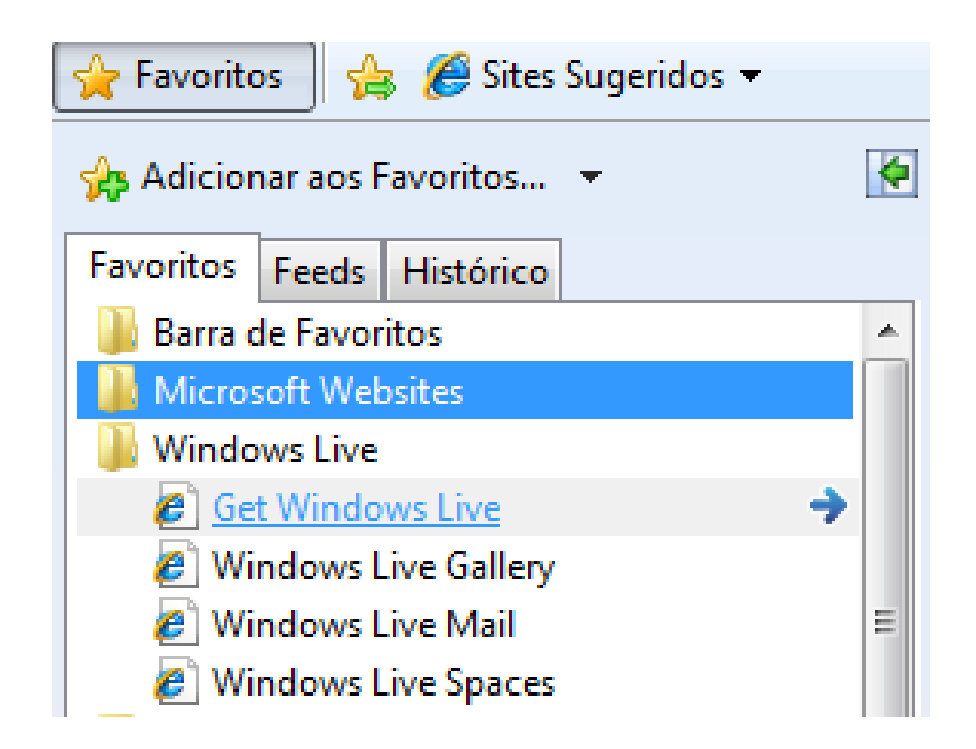

# CONCEITOS BÁSICOS DE NAVEGAÇÃO – HISTÓRICO

 O «Histórico» é muito útil para aceder aos últimos sites visitados na Internet, porventura não guardados nos «Favoritos».

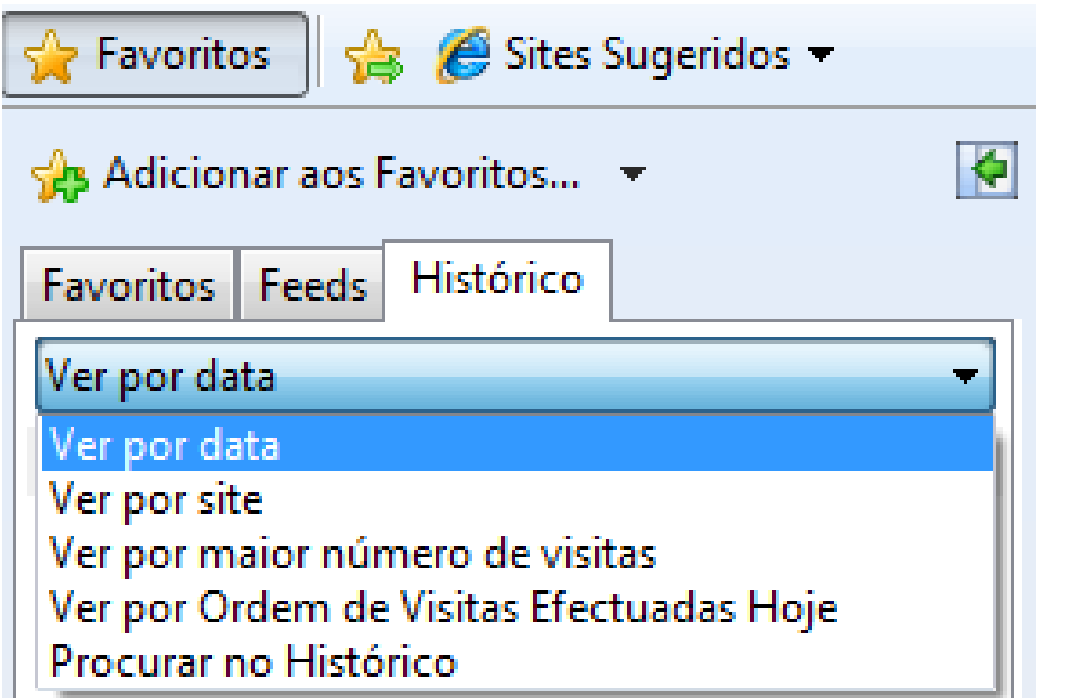

## CONCEITOS BÁSICOS DE NAVEGAÇÃO – OPÇÕES DE INTERNET

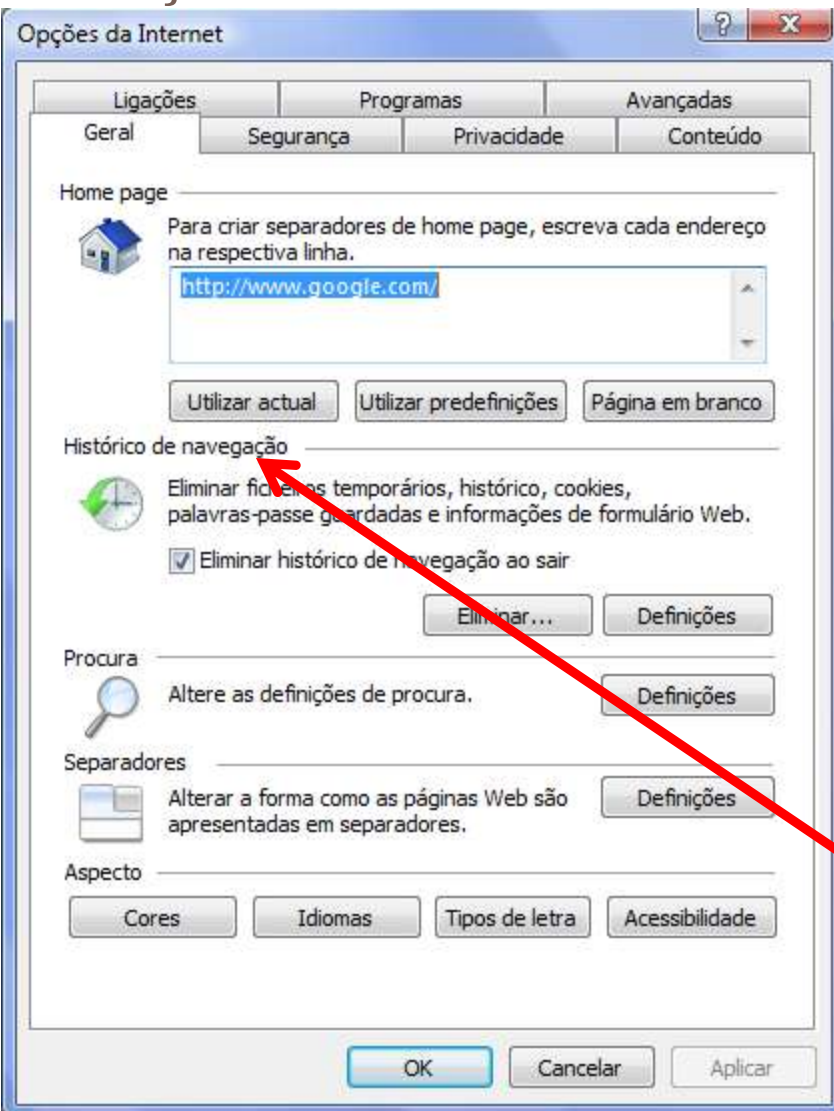

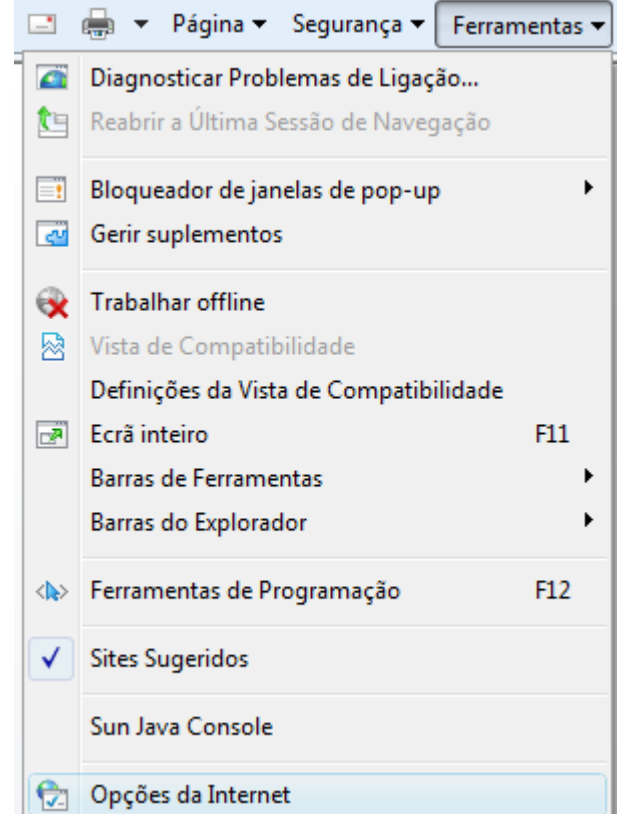

#### Páginas de internet já visitadas

**27**

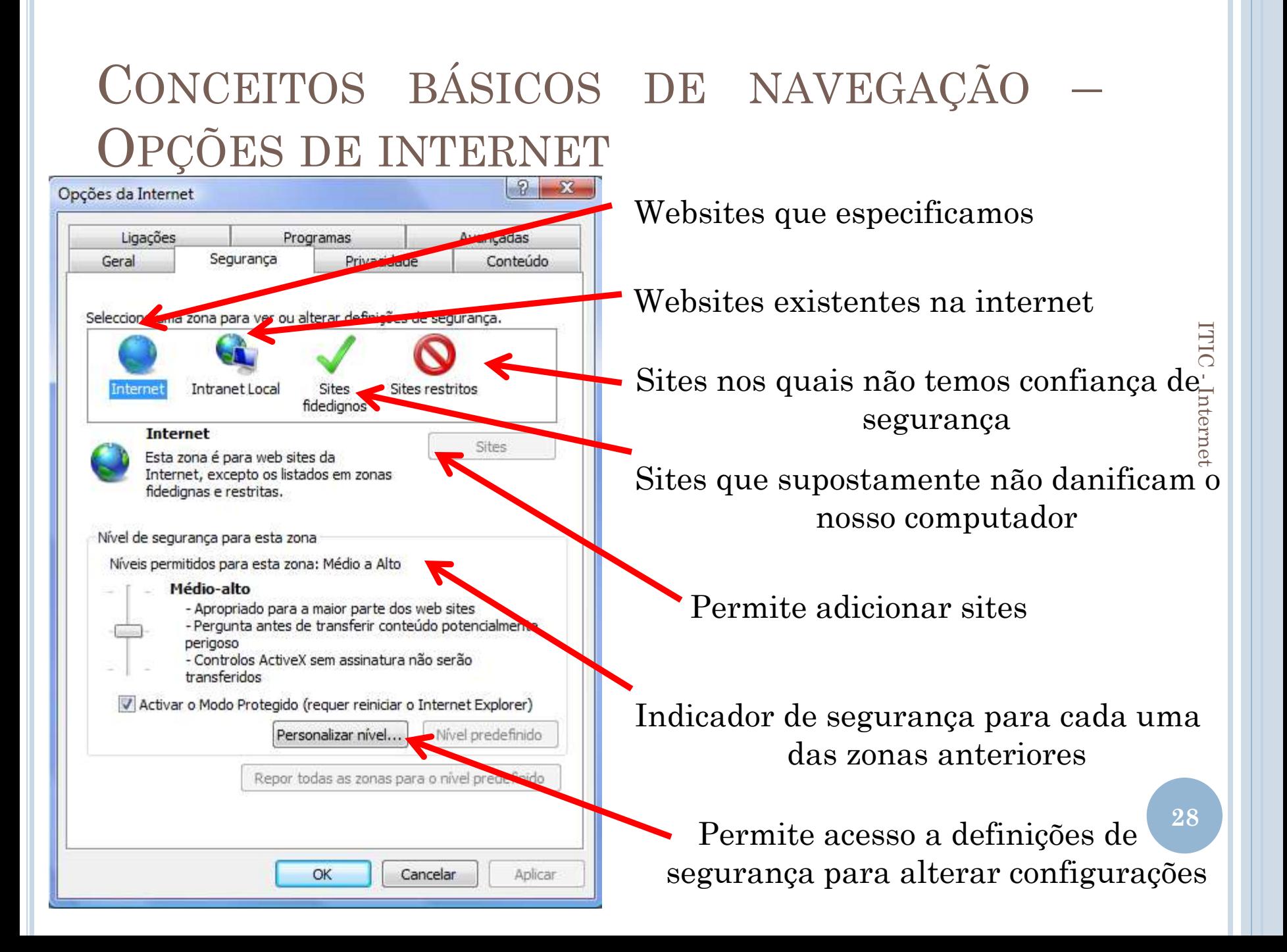

## PROCURA DE INFORMAÇÃO NA INTERNET

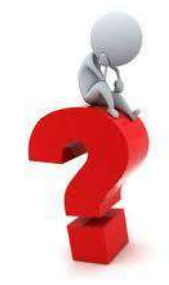

 As pesquisas mais avançadas permitem procuras selectivas com associações variadas de palavras.

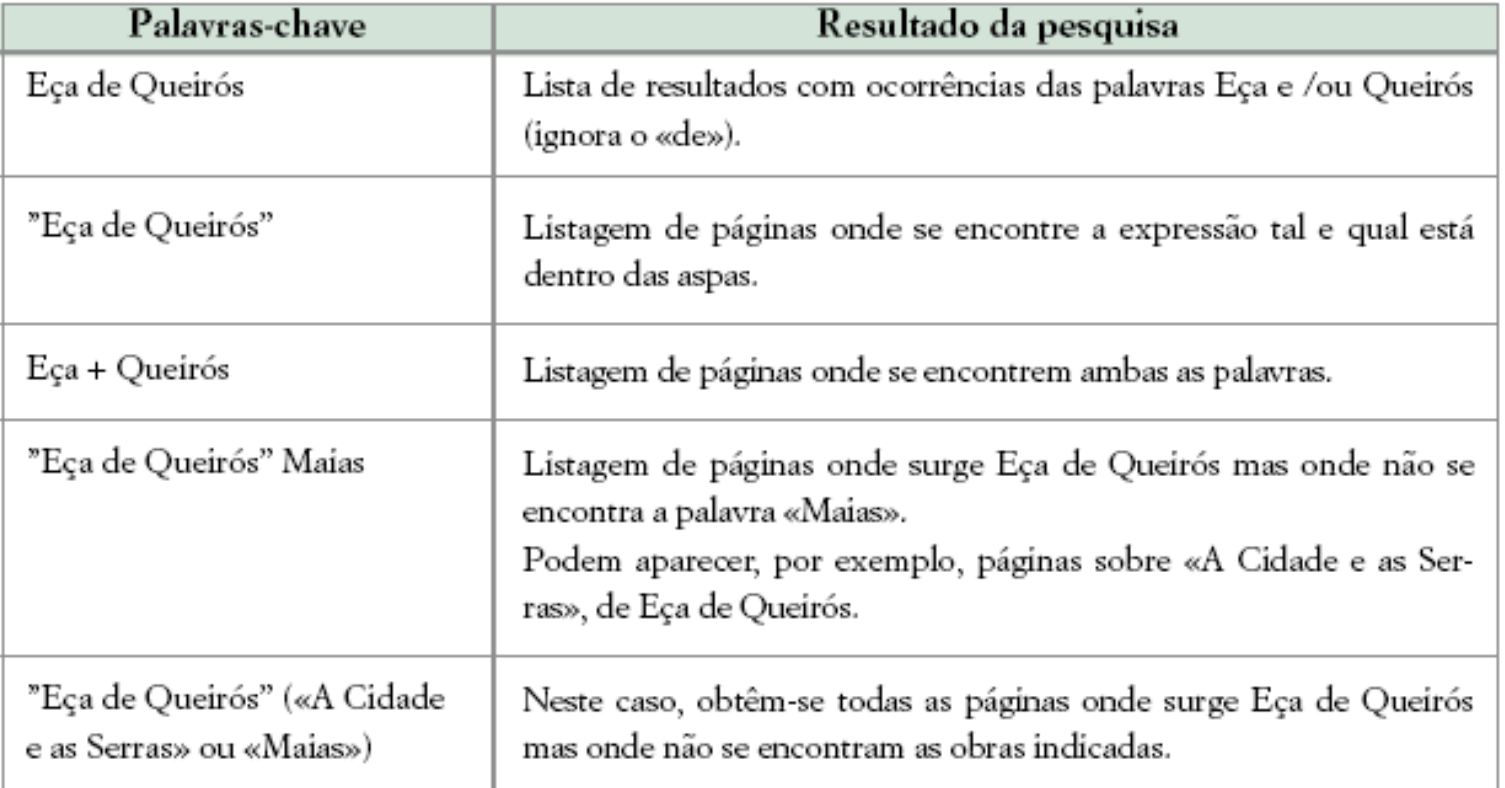

Nota: A expressão «and» tem o mesmo significado que o operador +.

**29**

### NETETIQUETTE

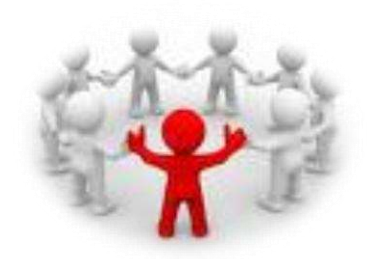

- Conjunto de atitudes e normas recomendadas (não impostas) para que todos os utilizadores possam comunicar através da Internet de uma forma cordial e agradável:
	- Nunca escrevas numa mensagem de correio eletrónico algo que desejes manter em sigilo;
	- Não envies correio eletrónico desnecessário apenas para encher a caixa de correio dos destinatários;
	- Expressa sempre as tuas ideias de um modo claro, simples e com uma linguagem precisa;

## NETETIQUETTE (CONTINUAÇÃO)

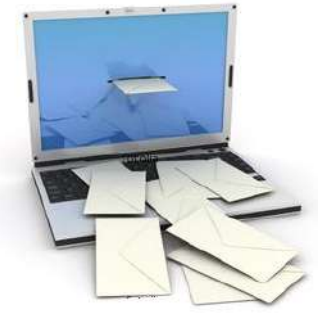

- Não uses palavras inteiras em maiúsculas, pois significa «gritar» ou estar irritado;
- Respeita os temas ao colocar mensagens nos grupos de discussão temática (*Newsgroups*) - por exemplo, não colocar mensagens sobre desporto num grupo de discussão dedicado à fotografia;
- Procura que a tua *home page* não abuse do tempo e da paciência dos seus utilizadores, não carregando a página com informação e imagens em excesso;
- Além das normas anteriores, é comum substituir texto simples por *smileys* para exprimir sentimentos!